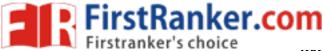

www.FirstRanker.com

www.FirstRanker.com

| Roll No. |
|----------|
|----------|

Total No. of Questions: 18

Total No. of Pages : 02

BBA (SIM) (2018 Batch) (Sem.-3)IT TOOLS FOR BUSINESS Subject Code : BBASM-SEC 301 -18 M.Code: 76826

Time: 3 Hrs.

Max. Marks: 60

**INSTRUCTIONS TO CANDIDATES :** 

- 1. SECTION-A is COMPULSORY consisting of TEN questions carrying TWO marks each.
- 2. SECTION-B consists of FOUR Sub-sections : Units-I, II, III & IV.
- 3. Each Sub-section contains TWO questions each, carrying TEN marks each.
- 4. Student has to attempt any ONE question from each Sub-section.

## **SECTION-A**

### Write briefly :

- 1. What is Binary Number System?
- 2. What is Firmware?
- 3. What is Slide Sorter View?
- anker.com 4. What are Special Symbols in MS-Word?
- What is cell editing in MS-Word? 5.
- What are indents? 6.
- 7. How to create list in MS-Word?
- 8. What is Auto Correct Wizard in MS-PowerPoint?
- 9. What are Spreadsheets?
- 10. What is complier?

1 M-76826

(S12)-544

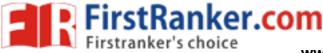

#### **SECTION-B**

#### UNIT-I

- 11. Discuss in detail the different number systems? Explain the applications of each system.
- 12. Discuss the applications of computer in different fields of management. Explain by citing examples.

#### **UNIT-II**

- 13. What are the advantages and limitations of low and high level languages? Explain by citing examples.
- 14. Discuss the various important features of Windows Operating System. Explain by citing examples.

#### UNIT-III

- 15. Write notes on :
  - a) How to create, save, important and export documents in MS- Word?
  - b) What are different formatting commands in MS-Word?
- 16. As a student of Information Technology, discuss some of the important features of MS-Word.

# UNIT-IV

- 17. Write notes on :
  - a) Limitations of MS- Excel
  - b) Graph and charts formatting commands in MS-Excel.
- 18. Discuss some of the important financial and statistical functions in MS-Excel. Explain by citing examples.

# NOTE : Disclosure of Identity by writing Mobile No. or Making of passing request on any page of Answer Sheet will lead to UMC against the Student.

**2** M-76826

(S12)-544